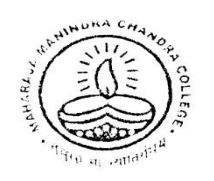

Maharaja Manindra Chandra College

20, RAMKANTA BOSE STREET, KOLKATA-700 003 (NAAC Accredited)

Ref. No.................

Date......................

**01.03.2021**

## **How to send your Answer Scripts**

- Step 1 ----- Scan all the pages of your Answer Scripts.
- Step 2 ----- Make a single **PDF file** of all the pages of your answer Scripts **within 25 MB.**

**The PDF file name will be**: C.U.Roll-Subject-Paper

- Step 3 ----- Send your PDF file to the e-mail ID prescribed for your subject.
	- **\* Subject of the email will be**: Exam Name-C.U. Roll-Paper

## **How to download questions paper from college website**

- Step 1 ----- Open college website (www.mmccollege.co.in)
- Step 2 ----- Go to the Notice Board Section & click on Download Question Sub-menu
- Step 3 ----- Download your question papers from this section